Hochschule Mittweida Fakultät Elektro- und Informationstechnik Praktikum Computertechnik Prof. Dr. W. Schmalwasser – WS2011/12

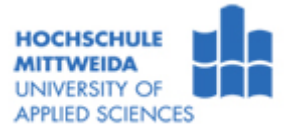

## **Magnetische Datenspeicherung**

## **Versuchsziel:**

- Untersuchung des tatsächlichen Speicherbedarfs von Dateien und Verzeichnissen
- Untersuchung der Wirkung des Plattencache und der Anordnung von Dateien
- Durchführung von Maßnahmen zur Systemsicherheit

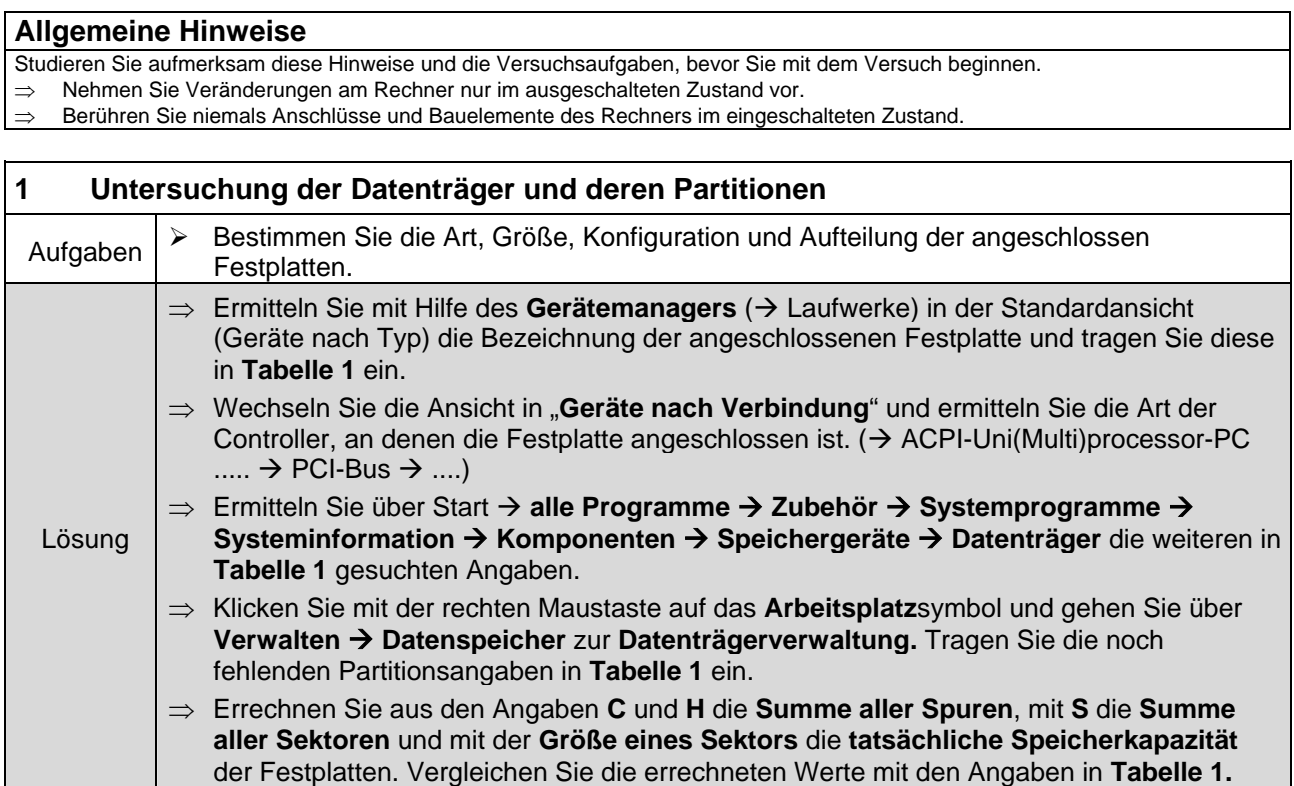

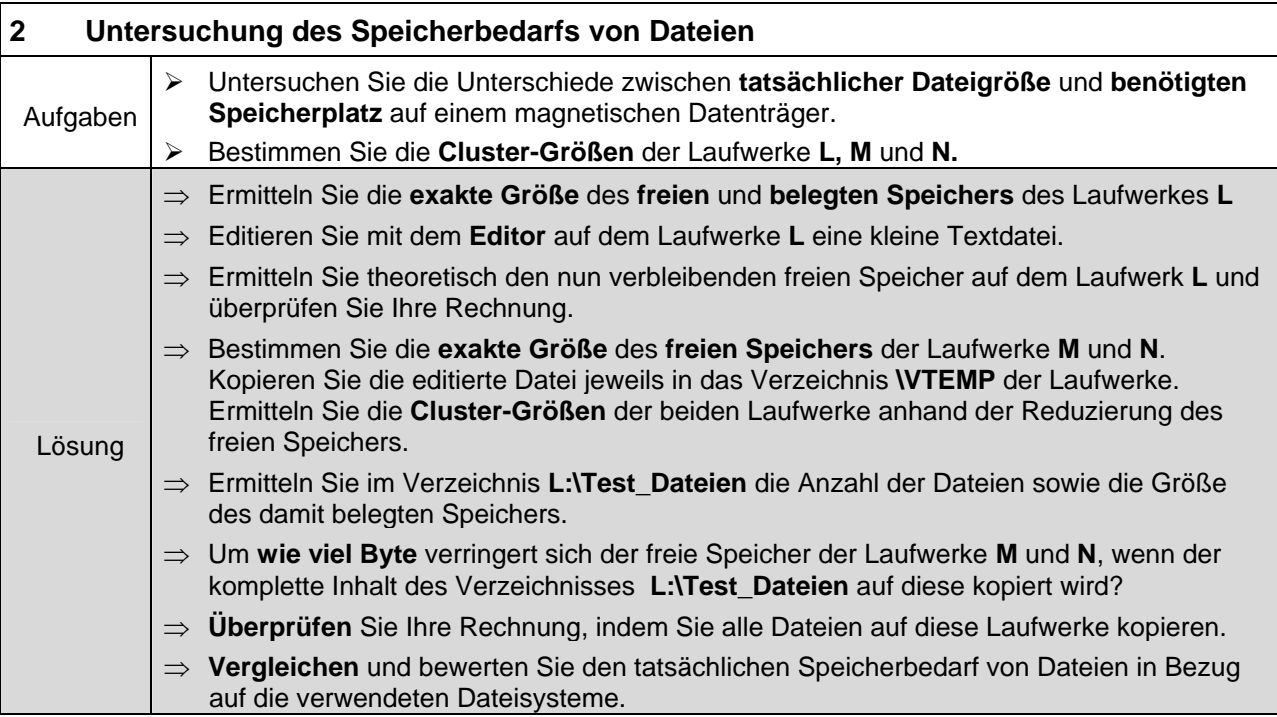

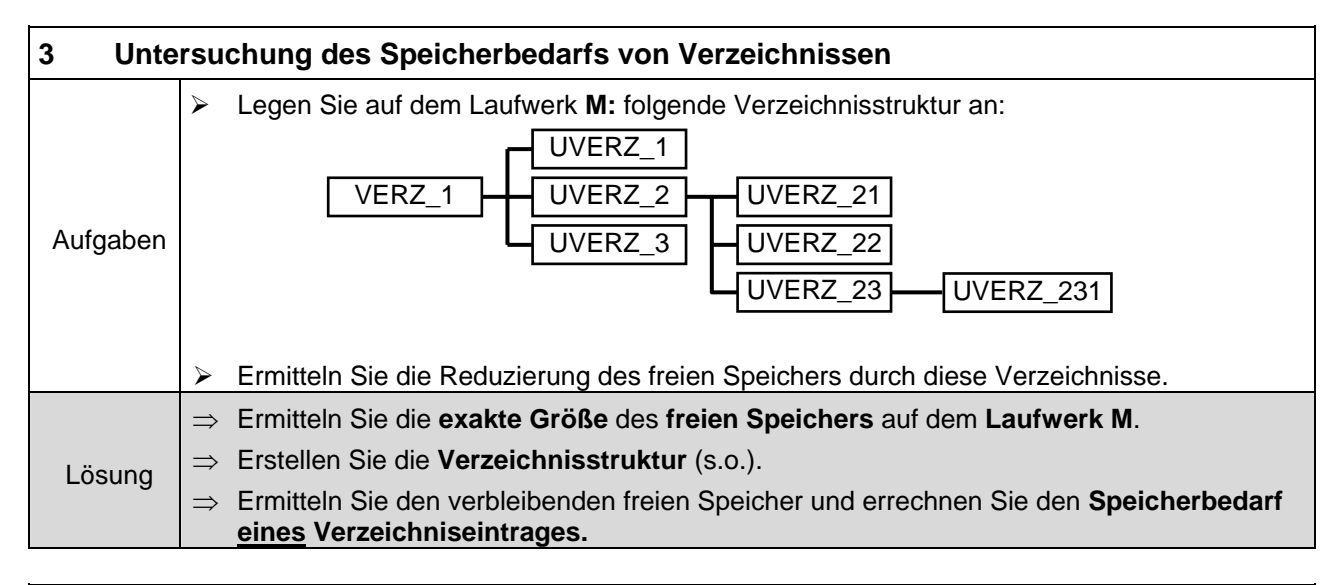

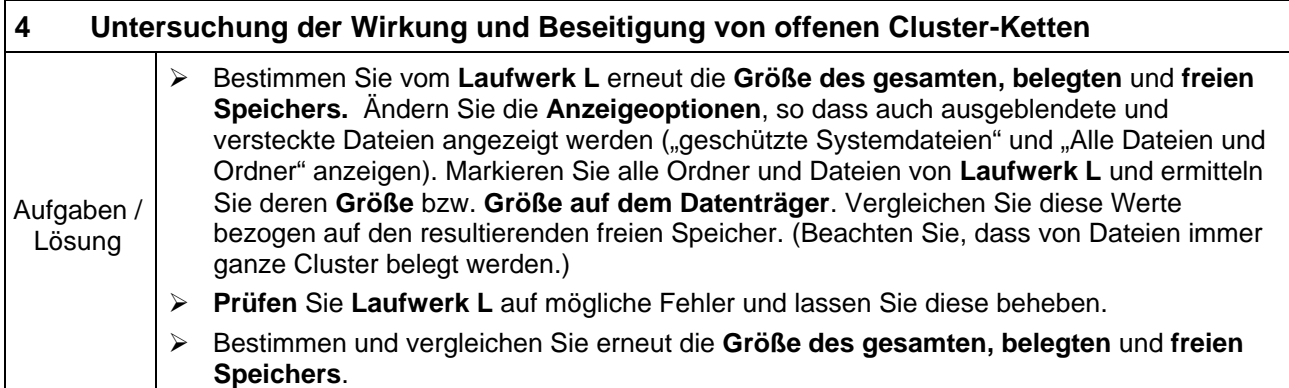

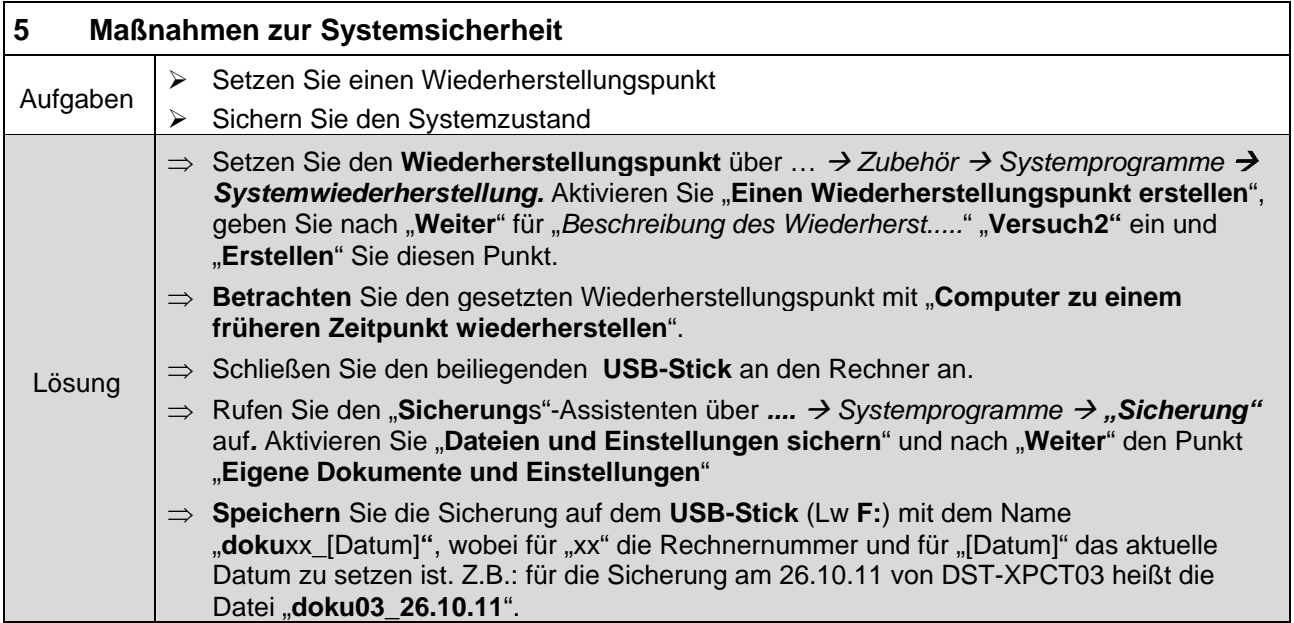

## Tabelle 1: Angaben der angeschlossenen Festplatte

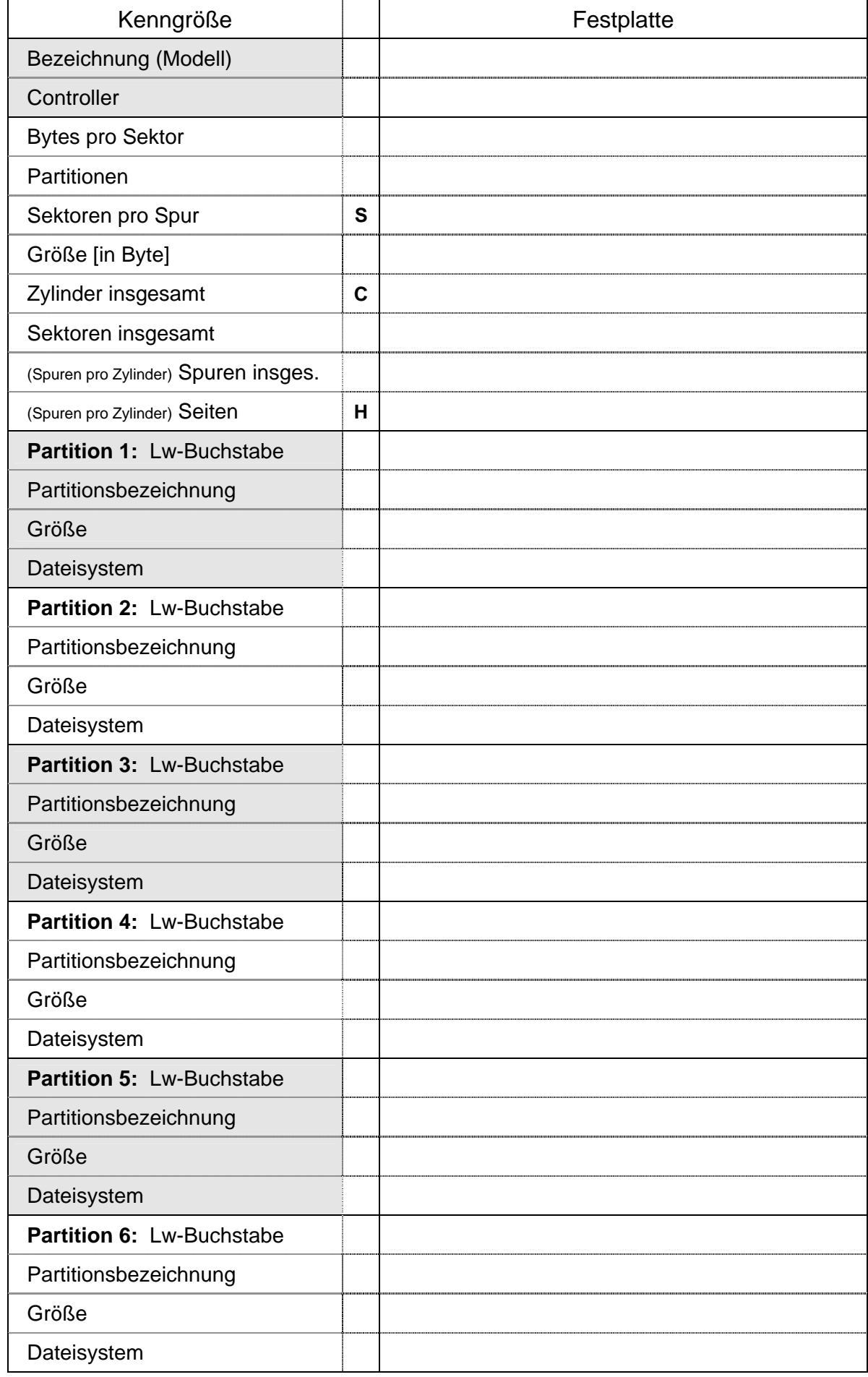